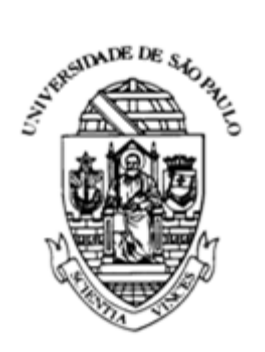

Universidade de São Paulo Escola de Engenharia de São Carlos

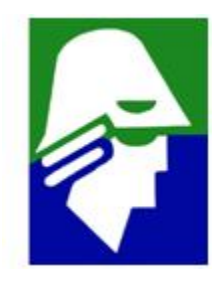

## Projeto 4

SME0301-Métodos Numéricos para Engenharia I

Grupo 7:

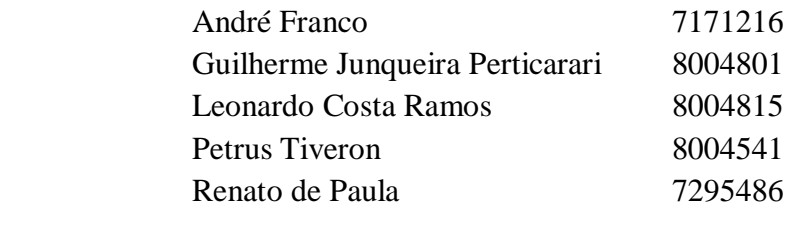

Professor: Gustavo Carlos Buscaglia

## **Introdução**

Pontes e estruturas de concreto armado estão sujeitas à diversos tipos de esforços, no entanto um fator à ser levado em conta é a oscilação dos mesmos, estas gerando solicitações consideráveis à estrutura. Os primeiros 5 modos e frequências de oscilações da ponte construída no projeto serão calculados utilizando a rotina *eig* do Octave. No entanto, estes modos e frequências podem não coincidir com modos de uma ponte.

A construção de um modelo computacional para a análise de estruturas está associada a diversas possíveis fontes de erros, sendo que o resultado obtido experimentalmente pode não ser exatamente o mesmo do obtido no calculo teórico.

Supondo que a ponte analisada neste relatório fosse construída em um modelo de concreto e os resultados dos modos e frequências fossem diferentes dos encontrados a partir do modelo computacional, é possível analisar essas diferenças e encontrar os motivos que levaram a tal.

Primeiramente, é necessário analisar os erros de dados, que estão relacionados com os valores colocados nos arquivos utilizados no programa. Por exemplo, no caso de uma ponte de concreto, o módulo de elasticidade é extremamente variável com a composição do material, podendo variar entre 10 - 30GPa somente para a massa endurecida, sendo que no nosso estudo foi usado o modulo de elasticidade com valor de 10 GPa. Outra possível fonte de erro é a adoção de barras idealmente retas, e com formas geométricas perfeitas, o que é impossível na realidade.

Além disso, existem os erros de modelagem, que consistem nos erros nas formulações e hipóteses utilizadas para formular um modelo de analise para o problema. No caso, podemos evidenciar a hipótese adotada de que a ponte é uma treliça com uniões pontuais e sem atrito que concentram a massa da barra, o que simplifica a análise, mas causa discrepâncias com os resultados experimentais por não condizerem com a realidade. Foi considerado também que as barras seguem a lei de Hooke, o que pode não ser verdade, além do fato do modelo não considerar a possibilidade de flambagem.

Outra possível fonte de erro é o erro de discretização, que nada mais é do que a diferença das soluções exatas das equações e o resultado de métodos com aritmética exata, ou seja, no nosso caso este erro é encontrado nos cálculos do Jacobiano, que apresenta diferenças quando calculada por derivação numérica ou de maneira exata. Além disso, todo o método desenvolvido para a análise desta ponte se baseia em convergência de processos iterativos, o que causa uma relatividade entre o que pode ser considerado como convergido ou não, sabendo que o resíduo mesmo sendo extremamente pequeno, pode ser diminuído com mais uma iteração, além de que o próprio valor de convergência pode não ser exato.

Por último, podemos analisar o erro de aproximação. Este erro provem principalmente do computador, e é inerente à utilização deste recurso. Ele ocorre devido à limitação de espaço na forma de armazenamento dos números no computador, sendo que, dependendo do tipo de calculo feito e do modo que são feitos, podem afetar o resultado devido a aproximação numérica feita pelo computador.

Em resumo, diferenças entre resultados experimentais e teóricos são normais para aplicações na engenharia, sendo estes uma importante parte na análise geral de uma estrutura. Essas diferenças não fazem de um modelo o certo, invalidando o outro. Pelo contrario, a junção das vantagens e desvantagens de cada modelo pode ser usada para a melhor visualização de como o comportamento da estrutura será depois de terminada. Aliando a praticidade e precisão de um modelo computacional bem desenvolvido, e a comprovação visual na experimentação em estruturas de fato, a construção de pontes ou qualquer outra estrutura pode ser feita de maneira mais segura e eficiente.

## **Métodos e Resultados**

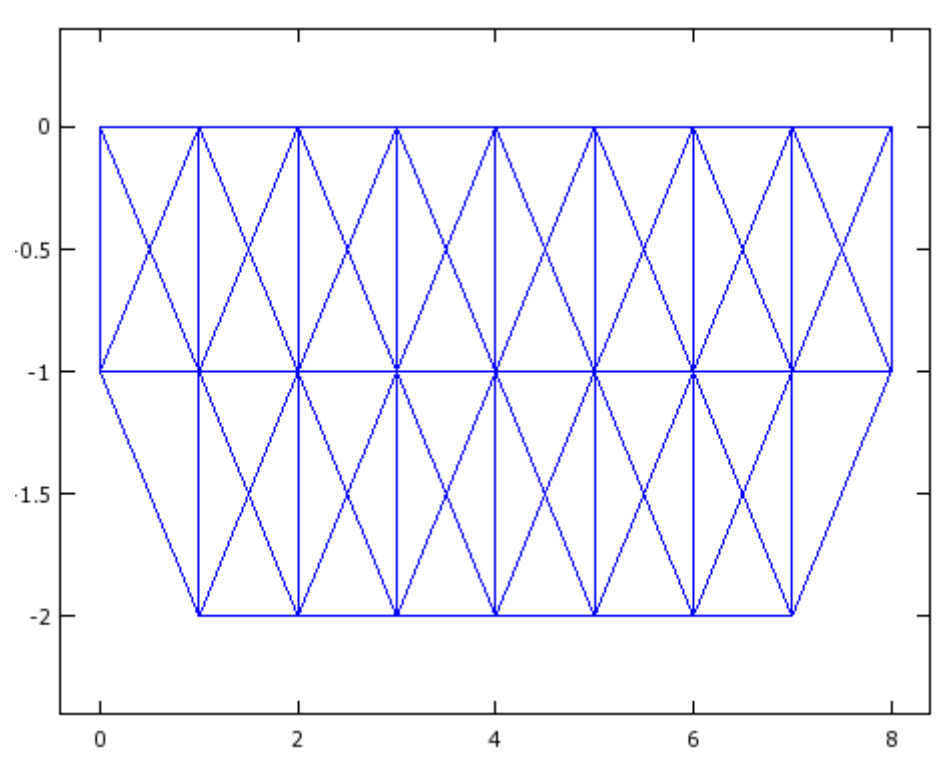

O cálculo dos modos e frequência de vibração provém da ponte a seguir:

*Figura 1. Ponte cujos modos e frequências de vibração serão calculados.*

Primeiro foram alteradas as massas dos nós e coeficientes elásticos (*k*) das barras, a massa foi considerada igual a 1000 kg e o *k* pode ser calculado segundo a equação (1).

$$
k = \frac{E * A}{I_0}
$$

Onde *E* é o modulo de Young, que foi considerado como 10 GPa para o concreto, *A* é a área da secção transversal das barras, utilizado 0,25 m² e *lo* é o comprimento das barras, 1m ou 1,4142m, além disso, foi utilizado 0 como sendo a aceleração da gravidade.

Depois disso os autovalores e autovetores foram calculados, utilizando a seguinte rotina:

```
>> leitura
>> grav=0
\Rightarrow ff=res(xx);
>> err=norm(ff,inf);
\Rightarrow J=jac(xx);
>> xx=xx-J\ff;
>> ff=res(xx);
>> err=norm(ff,inf);
\Rightarrow J=jac(xx);
>> [v,lambda]=eig(J);
```
Onde, a primeira linha realiza a leitura dos arquivos **barras.txt** e **nos.txt**, que contém as informações acerca da ponte, as 7 linhas seguintes realizam iterações utilizando o método de Newton-Raphson para calcular a posição de equilíbrio dos nós.

Na última linha, a rotina *eig* calcula os autovalores e autovetores da matriz Jacobiana da ponte, que descreve o sistema, e armazena-os respectivamente em v e lambda.

Por fim, foram observados os menores autovalores, que correspondem aos menores valores em módulo da matriz lambda, e as frequências de oscilação (w) através da equação (2), os resultados estão mostrados na tabela 1.

```
w = \sqrt{-\lambda} (2)
```

| $No$ do autovalor | 18       | 11       | 12       | 25       | 26       |
|-------------------|----------|----------|----------|----------|----------|
| Valor (*10^9)     | $-0.063$ | $-0.295$ | $-0.430$ | $-0.926$ | $-1.423$ |
| $W(*10^{4})$      | 7.976    | 17.17    | 20.74    | 30.43    | 37.73    |

*Tabela 1. Tabela que mostra os cinco menores autovalores da estrutura da ponte e suas respectivas frequências de oscilações.*

Em seguida, a partir da matriz dos autovetores foi possível construir a ponte graficamente, utilizando a rotina plotsimple, como por exemplo, com o autovalor de número 18:

```
>> plotsimple(0,8,-2,-0.5,xx+v(:,18));
```
Isto foi feito para os cinco menores autovalores, de números 18,11, 12, 25 e 26, e os modos de vibração observados são mostrados à seguir.

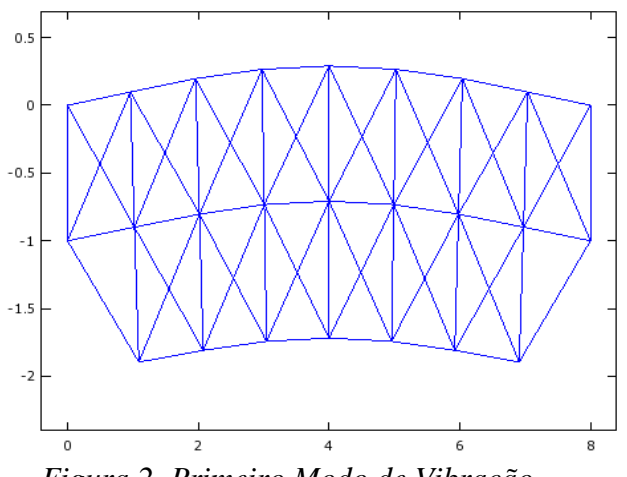

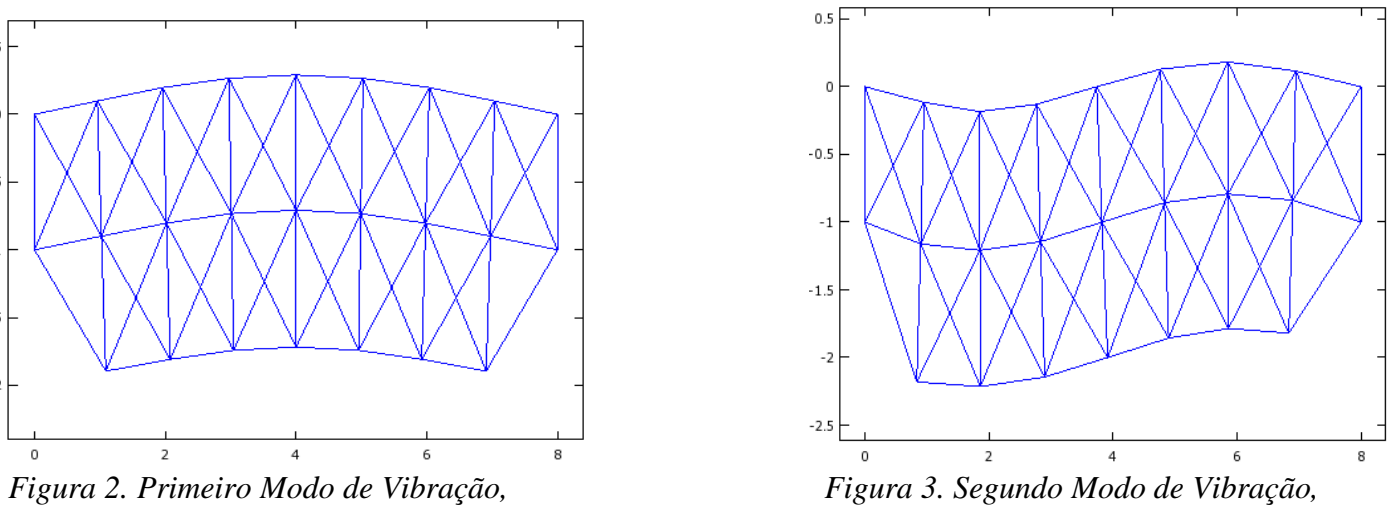

*correspondente ao autovalor de número 18*. *correspondente ao autovalor de número 11.*

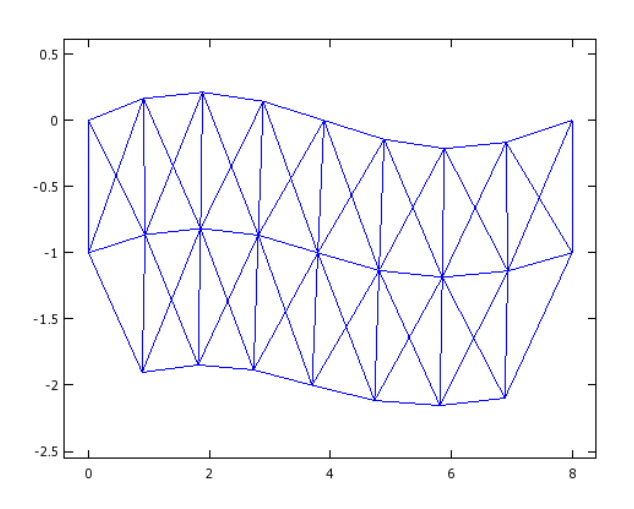

*Figura 4.Terceiro Modo de Vibração, Figura 5.Quarto Modo de Vibração,*

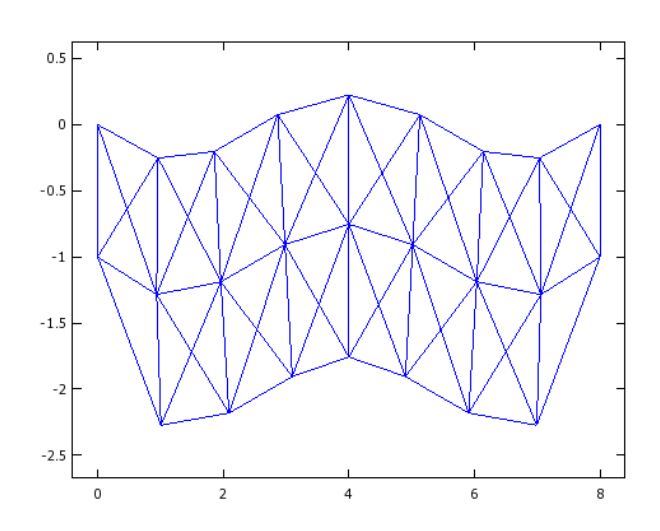

*correspondente ao autovalor de número 12. correspondente ao autovalor de número 25.*

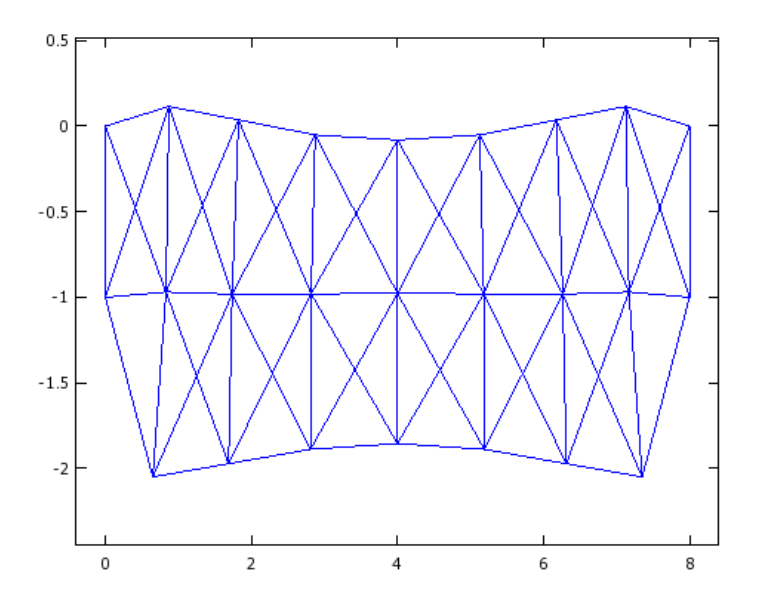

*Figura 6. Quinto Modo de Vibração, correspondente ao autovalor de número 26*

Nos 5 casos o modo de oscilação foi transversal, isso ocorre por causa do autovetor, que determina se o modo será transversal ou longitudinal, a ponte é uma estrutura em três dimensões então é possível obter tanto oscilações longitudinais como transversais.

No entanto, o sistema não distingue qual caso é qual e dependendo da ponte pode haver os dois casos ou nenhum, além disso, a plotagem bidimensional que faz com que somente os transversais sejam observados claramente.

## **Conclusão**

Conclui-se que é possível analisar o comportamento de uma ponte com base nos valores dos autovalores e as respectivas frequências fundamentais encontradas a partir destes. A análise descrita neste relatório fornece não apenas um recurso visual, mas também importantes informações para a correta previsão da vibração ponte em situações de estimulo externo em situações reais.

Como descrito no decorrer do relatório, os resultados obtidos podem diferir um pouco do encontrado na realidade, porém eles são igualmente relevantes, sendo necessária a sua obtenção e utilização para uma completa avaliação da estrutura.